# **Отражатели, волоконные и оптические системы BFO D13-LA-WB-EAK-05-02 Код заказа: BFO0057**

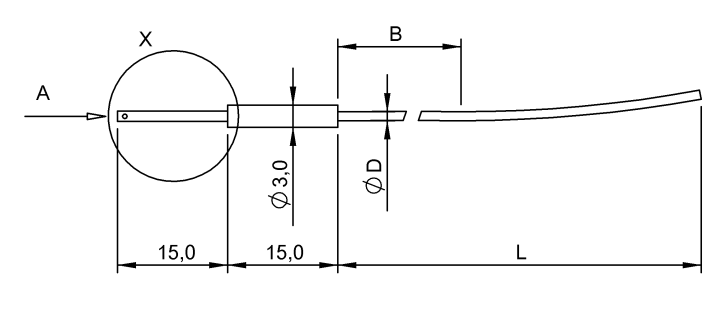

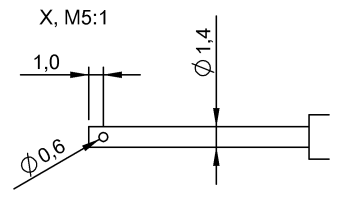

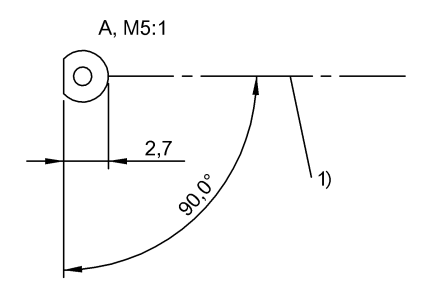

### 1) Оптическая ось

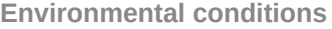

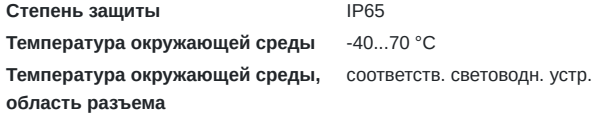

## **General data**

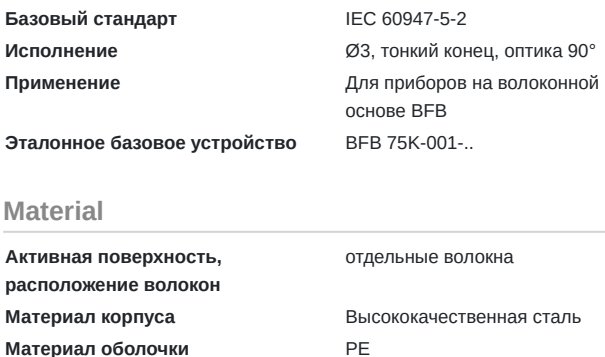

**Типовой материал волокон** PMMA

# **Mechanical data**

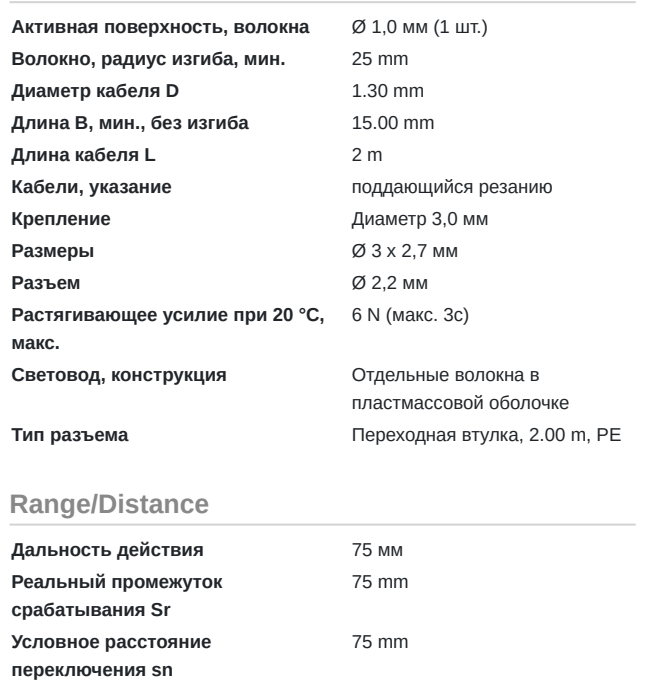

#### **Remarks**

Отрезной инструмент входит в комплект поставки, другие принадлежности заказываются отдельно.

Обрезка кабеля до нужной длины: используйте подходящий отрезной инструмент. Обрезка выполняется в один прием, перпендикулярно оси кабеля. Состояние разреза может повлиять на дальность срабатывания.

Световод нужно прокладывать так, чтобы исключались чрезмерные растягивающие, сдавливающие и скручивающие усилия. Не превышайте максимально допустимые радиусы изгиба. Монтаж может повлиять на дальность срабатывания.

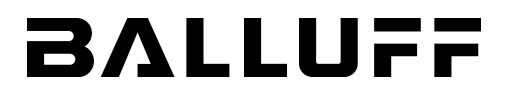

**Opto Symbols**

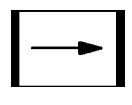